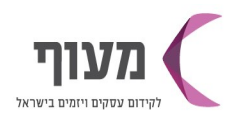

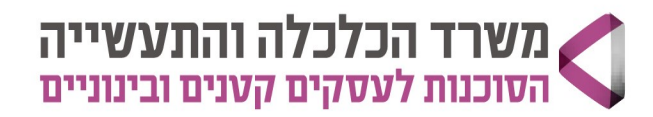

20/02/2024

י"א אדר א תשפ"ד

## **22.04.24ʡʸʲʪʬʹʷʱʲʤʺʠʪʮʶʲʡʡʶʲʬCANVA9917ʱʸʥʷʬʤʫʸʣʤʱʥʡʬʩʱ**

הלימוד יתבצע על הגרסה החינמית של קאנבה ועל גרסת הפרו (בעלות של 120\$ לשנה- לא חובה לרכוש)\* לא תתאפשר הקלטה או העברת הקלטה של המפגשים\*

התכנים והמועדים נתונים לשינויים\*

www.sba.org.il

\*הקורס מתקיים אונליין ב ZOOM. לינק למפגשי הקורס ישלח לפני פתיחת הקורס

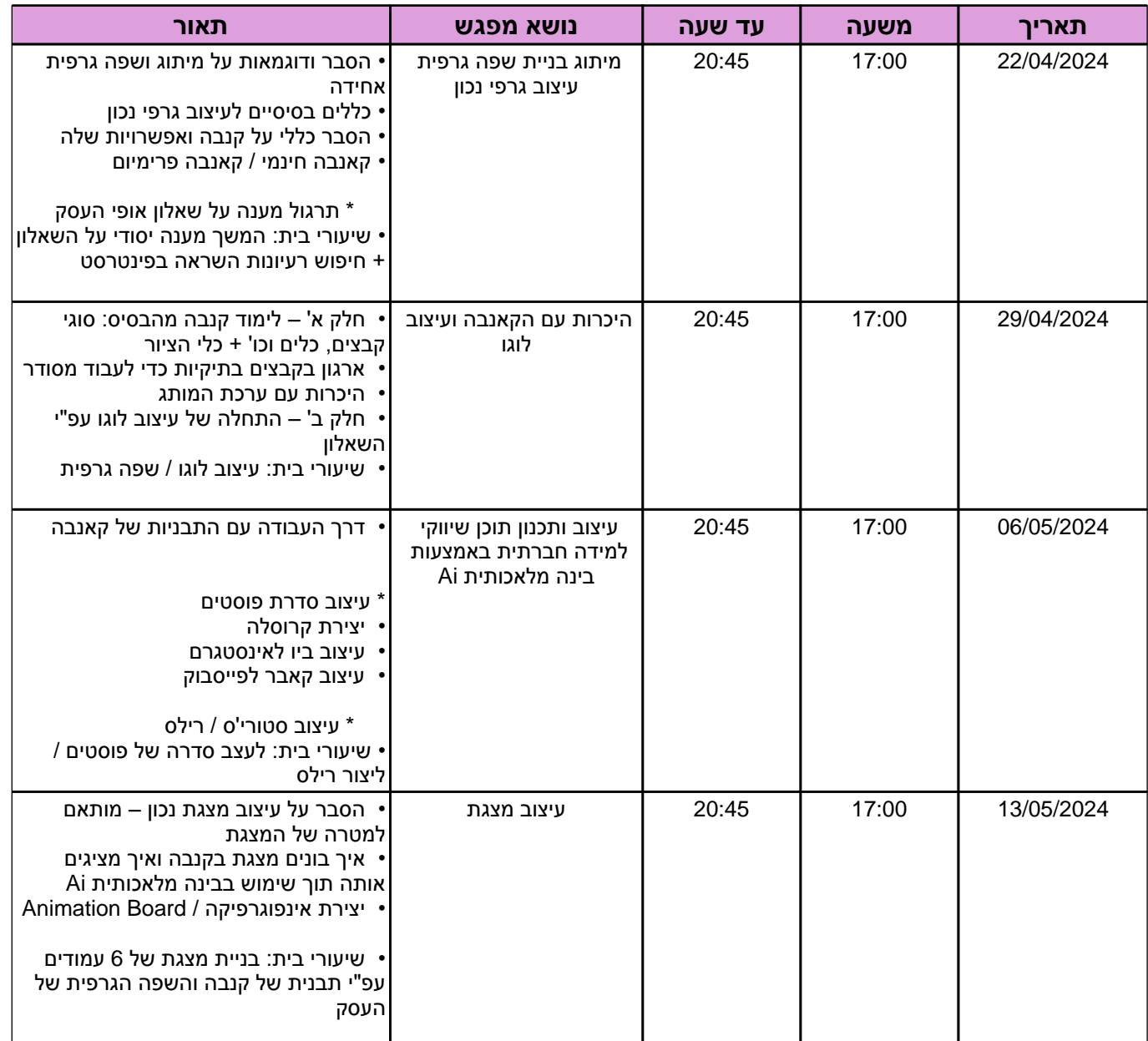

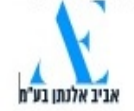

1700-07-20-22

ירושלים | נתניה וצפון השרון | פ"ת | אריאל, שומרון ובנימין | בית שמש ומטה יהודה | טייבה והמשולש הדרומי | באקה אל גארביה

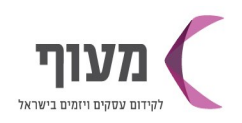

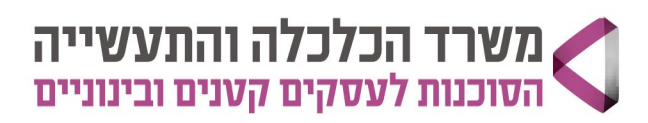

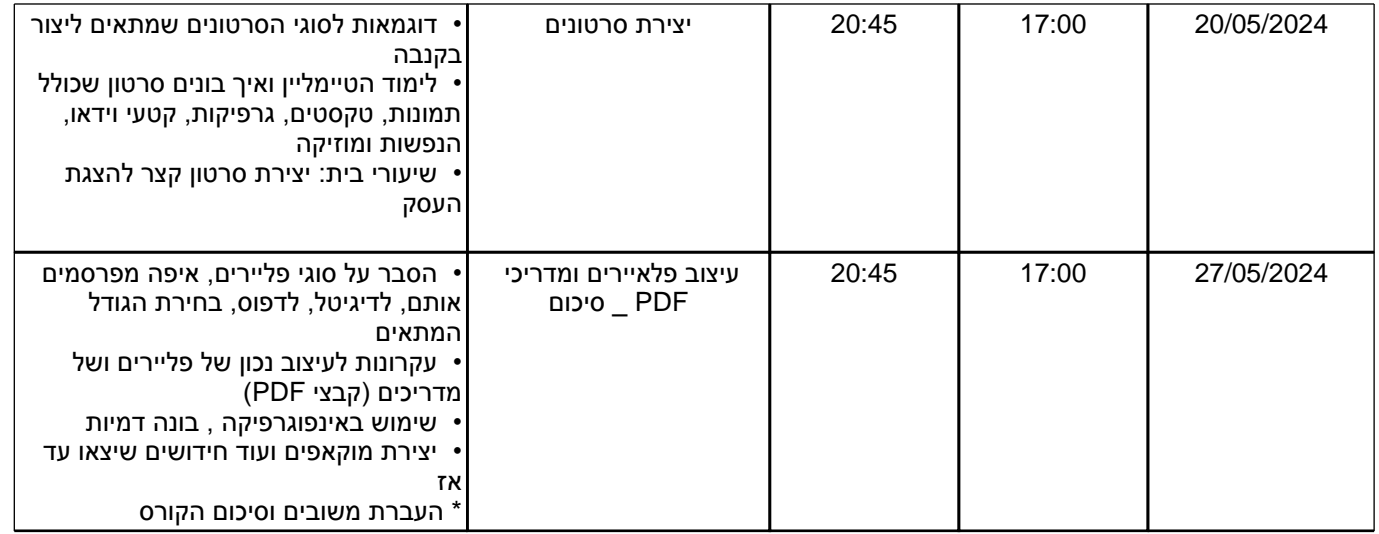

## **ʭʩʣʲʥʮʡʥʭʩʰʫʺʡʭʩʩʥʰʩʹʥʰʫʺʩ**

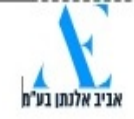

ירושלים | נתניה וצפון השרון | פ"ת | אריאל, שומרון ובנימין | בית שמש ומטה יהודה | טייבה והמשולש הדרומי | באקה אל גארביה 1700-07-20-22

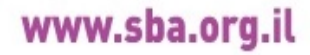